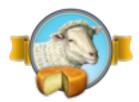

#### Rock'em Sock'em Robots

Bot Swatting Like The Pros

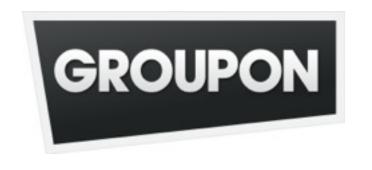

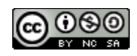

Aaron Bedra
Principal Engineer, Groupon
@abedra
keybase.io/abedra

"Well, there's a judge and a subject, and... the judge asks questions and, depending on the subject's answers, determines who he is talking with... what he is talking with, and, um... All you have to do is ask me a question."

-- Alan Turing, The Imitation Game

#### Asymmetric warfare

# The internet is powered by robots

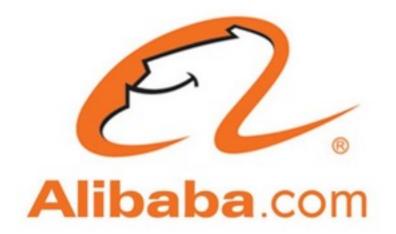

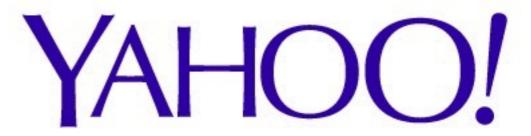

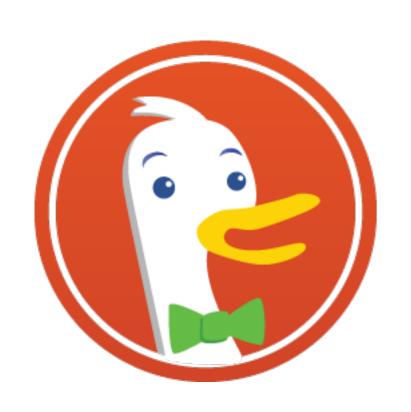

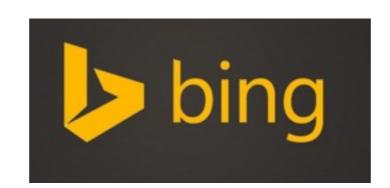

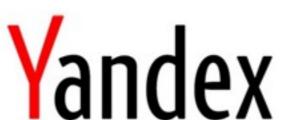

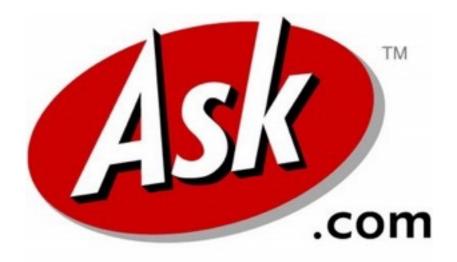

Google

Aol.

# We employ teams of people to help manage good robots

## But all robots are not created equal

```
10.20.253.8 - - [08/Apr/2015:09:17:52 +0000]
"POST /login HTTP/1.1" 200 267"-" "curl/
7.35.0" "77.77.165.233"
```

```
10.20.253.8 - - [08/Apr/2015:10:20:21 +0000]
"POST /login HTTP/1.1" 200 267"-" "Mozilla/
5.0 (Windows NT 6.1; WOW64; rv:8.0) Gecko/
20100101 Firefox/8.0" "77.77.165.233"
```

# Some robots are more trouble than they are worth

### How much of your traffic is bot related?

### How much of it should be?

# Who here does testing/tracking?

### How bad do these robots throw off your tests?

# What else are bots doing on your site?

## Let's talk about common types

#### Spiders

### The root of most things we will talk about

They are often used inside of scrapers and scanners to find content

### But can be used on their own as well

#### Trivial to build

#### How to build a spider

- Go to starting page
- Gather all links on the page and put them into a queue
- Visit link in queue
- Repeat until queue is empty (or sentinel)
- Keep a record of all links visited

# Spiders are usually easy to detect

## They deviate from typical behavior quickly

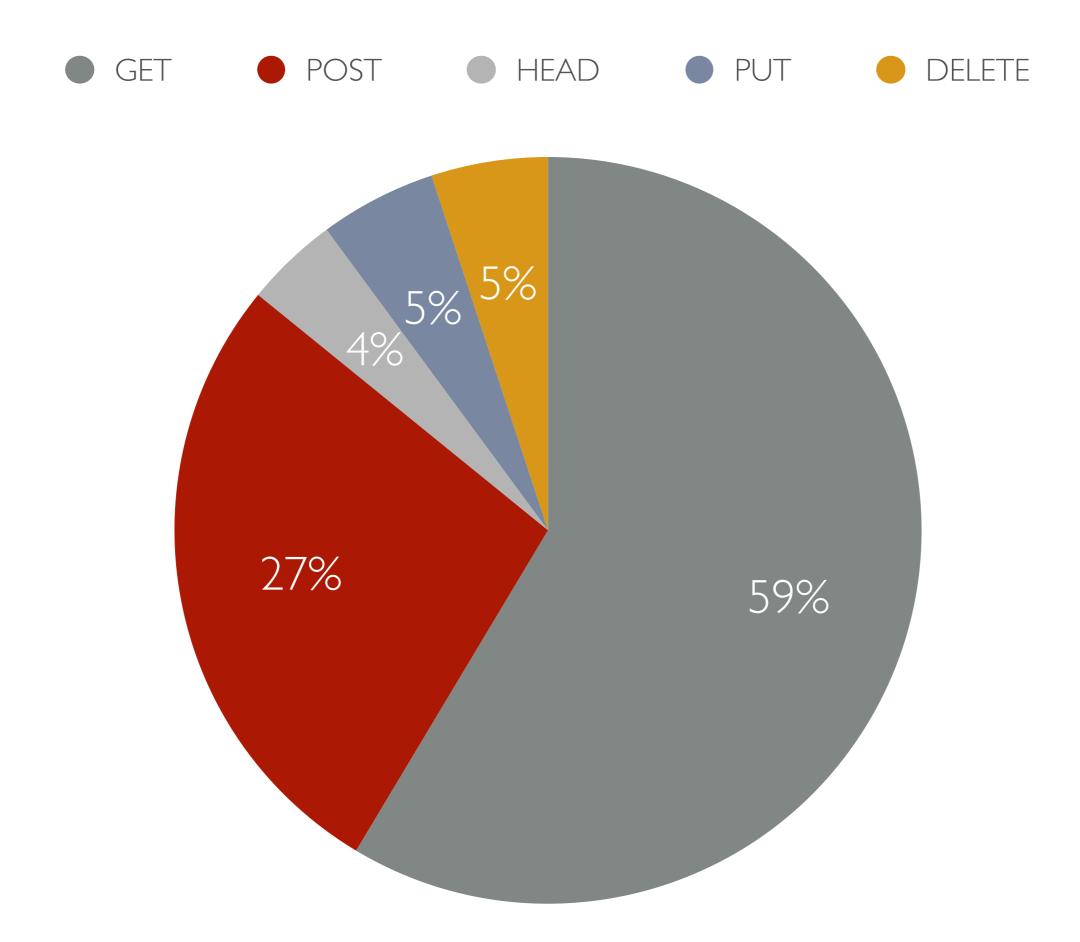

# Simply sampling traffic and comparing for deviation can usually catch a spider

### Velocity can also be an indicator

#### Scrapers

#### They want your data

# Scenario 1: You provide an API

### Either stop them outright or refer them to the API

# Scenario 2: You don't and they shouldn't be doing this

#### Stop them

# Scenario 3: You don't provide an API and you should

#### Stop being lazy

# APIs are for machines, Web Interfaces are for Humans

### If there's no reason for a machine, don't allow it\*

## Most of the time scrapers are dumb

<!-- <a href="gotcha"></a> ->

#### Start with simple

# Accept that a small portion of really intelligent scrapers will make it through

## Detection is similar to spiders

# In fact, a spider might precede a scraper

# But behavior deviation is still an acceptable detection mechanism

#### Scanners

# Unlike scrapers and spiders, scanners are purely malicious

# They are looking for vulnerabilities in your application(s)

## They are also pretty easy to spot

### They deviate from normal behavior

### They submit obviously malicious data

### And they produce a lot of 404s

### You want to block these\*

#### WAFs can help

# But prefer running a WAF in passive mode

#### Other

Fraud, (D)DoS, Espionage, etc.

# Still falls in the "malicious" category

## But behaves differently

# Usually has a focused target

#### Almost obviously so

# Detection is a little harder here, but still follows the previous rules

#### What to look for

#### Anomalies

## Anything that let's you reject $H_0$

### But first you have to define "normal"

### And what has to change to be "not normal"

```
10.20.253.8 - - [08/Apr/2015:08:20:21 +0000]
"POST /login HTTP/1.1" 200 267"-" "Mozilla/
5.0 (Windows NT 6.1; WOW64; rv:8.0) Gecko/
20100101 Firefox/8.0" "77.77.165.233"
```

```
10.20.253.8 - - [08/Apr/2015:08:20:22 +0000]
"POST /users/king-roland/credit_cards HTTP/
1.1" 302 2085 "-" "Mozilla/5.0 (Windows NT
6.1; WOW64; rv:8.0) Gecko/20100101 Firefox/
8.0" "77.77.165.233"
```

```
10.20.253.8 - - [08/Apr/2015:08:20:23 +0000] "POST /users/king-roland/credit_cards HTTP/ 1.1" 302 2083 "-" "Mozilla/5.0 (Windows NT 6.1; WOW64; rv:8.0) Gecko/20100101 Firefox/ 8.0" "77.77.165.233"
```

```
10.20.253.8 - - [08/Apr/2015:08:20:24 +0000]
"POST /users/king-roland/credit_cards HTTP/
1.1" 302 2085 "-" "Mozilla/5.0 (Windows NT
6.1; WOW64; rv:8.0) Gecko/20100101 Firefox/
8.0" "77.77.165.233"
```

#### What do you see?

#### I see a carding attack

!?!?

#### Login Request

```
10.20.253.8 ——— [08/Apr/2015:08:20:21 +0000]
"POST /login HTTP/1.1" 200 267"-" "Mozilla/
5.0 (Windows NT 6.1; WOW64; rv:8.0) Gecko/
20100101 Firefox/8.0" "77.77.165.233"
```

#### Add credit card to account #1

```
10.20.253.8 - [08/Apr/2015:08:20:22 +0000]
"POST /users/king-roland/credit_cards HTTP/
1.1" 302 2085 "-" "Mozilla/5.0 (Windows NT
6.1; WOW64; rv:8.0) Gecko/20100101 Firefox/
8.0" "77.77.165.233"
```

I sec delay

#### Add credit card to account #2

```
10.20.253.8 - [08/Apr/2015:08:20:23 +0000]
"POST /users/king-roland/credit_cards HTTP/
1.1" 302 2083 "-" "Mozilla/5.0 (Windows NT
6.1; WOW64; rv:8.0) Gecko/20100101 Pirefox/
8.0" "77.77.165.233"
```

FF 8 on Windows 7 or Bot?

I sec delay

#### I sec delay Add credit card to account #3 10.20.253.8 - [08/Apr/2015:08:20:24 +0000] "POST /users/king-roland/credit\_cards HTTP/ 1.1" 302 2085 "-" "Mozilla/5.0 (Windows NT 6.1; WOW64; rv:8.0) Gecko/20100101 Pirefox/ 8.0" "77.77.165.233" FF 8 on Windows 7 or Bot?

Plovdiv Bulgaria

```
I sec delay
Add credit card to account #3
10.20.253.8 - [08/Apr/2015:08:20:24 +0000]
"POST /users/king-roland/credit_cards HTTP/
     302_2085 "-" "Mozilla/5.0 (Windows NT
6.1; WOW64; rv:8.0) Gecko/20100101 Pirefox/
8.0" "77.77.165.233"
            Doesn't follow 302 FF 8 on Windows 7
                                    or Bot?
 Plovdiv Bulgaria
```

#### And this continues

#### 10,000 more times

#### Behavior deviation

### Velocity

#### Access pattern

### Time of day

#### Geo Location

#### HTTP verb distribution

### User Agent

#### Header order

#### Success rate

| 209.0.141.228 N | DPENBAND | Reston,<br>Virginia, United<br>States | 1010 | 0 | 0 | 0 | 1010 | 100 | 0 | 100 | 0 | 0 |  |  | Details | Whitelist | Blacklist |
|-----------------|----------|---------------------------------------|------|---|---|---|------|-----|---|-----|---|---|--|--|---------|-----------|-----------|
|-----------------|----------|---------------------------------------|------|---|---|---|------|-----|---|-----|---|---|--|--|---------|-----------|-----------|

#### **Excessive Response Codes**

| IP            | Requests | % Success | # 403 | %403 | # 404 | % 404  | # 4xx | % 4xx  | # 5xx | % 5xx |
|---------------|----------|-----------|-------|------|-------|--------|-------|--------|-------|-------|
| 209.0.141.228 | 1878     | 0.00      | 0     | 0.00 | 1878  | 100.00 | 1878  | 100.00 | 0     | 0.00  |

## Going deeper

"Of course machines can't think as people do. A machine is different from a person. Hence, they think differently."

-- Alan Turing, The Imitation Game

### What's our goal?

# Block robots as quickly as possible

## Embed detection scripts in your applications

# They should gather information and POST back to you

#### JS can do a lot

#### developer.mozilla.org/en-US/docs/Web/API/ Navigator

```
var ua = navigator.userAgent;
var resolution = function () {
 var dimensions = (screen.height > screen.width) ?
                   [screen.height, screen.width] :
                    [screen.width, screen.height];
  if (dimensions != "undefined") {
    return dimensions;
var platform = function () {
  if (navigator.platform) {
    return navigator.platform;
```

## You can also use Flash

# The details that you gather can make it really easy to spot a bot

# If it doesn't execute it's probably a bot\*

## But there's a lot to examine

### User Agent

#### Screen Resolution

## Cursor movement pattern

## What plugins are installed?

## Fingerprint(s)

## Store the fingerprints of known bots

### github.com/Valve/ fingerprintjs

### Wrapping up

# We employ teams of people to manage the good robots

# Maybe it's time to hire a team of people that manages the bad ones too

### We need to build systems that do this detection

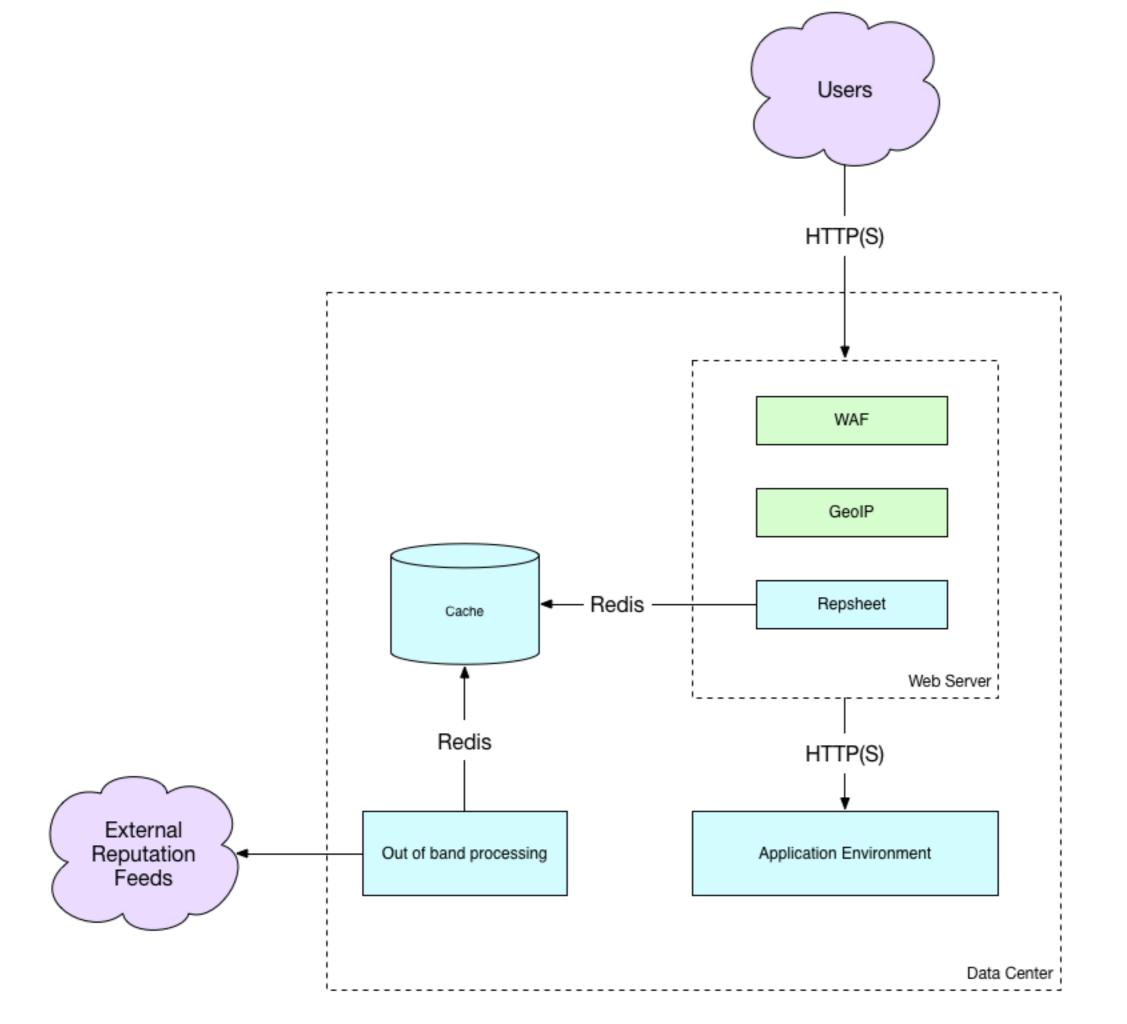

Search

Q

Current Blocking

Manual Operations

Signed in as: abedra

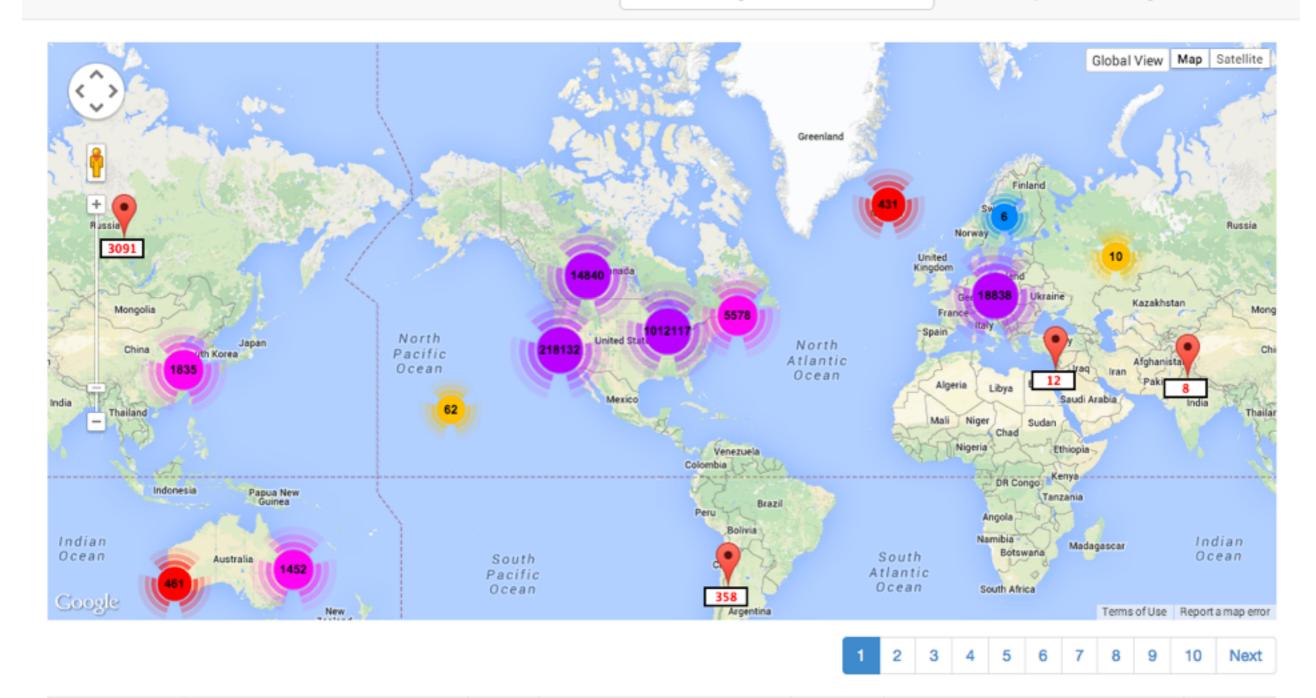

| _entity_      | asn                                 | count  | location                                 | permalink | reason                                              | violations |
|---------------|-------------------------------------|--------|------------------------------------------|-----------|-----------------------------------------------------|------------|
| 64.233.172.32 | AS15169 Google Inc.                 | 142597 | Mountain View, California, United States |           | ip-response-code+block                              | 142580     |
| 69.47.170.204 | AS12083 WideOpenWest Finance<br>LLC | 71894  | Glen Ellyn, Illinois, United States      |           | ip-blocked-history+block ip-response-<br>code+block | 1587456    |
| 23.23.189.197 | AS14618 Amazon.com, Inc.            | 44812  | Ashburn, Virginia, United States         |           | ip-blocked-history+block ip-response-<br>code+block | 751546     |

### Reduce the noise

## Reduce the impact of attacks

# Improve confidence in your data

#### Questions?

- github.com/repsheet
- developer.mozilla.org/en-US/docs/Web/API/ Navigator
- github.com/Valve/fingerprintjs
- github.com/Valve/fingerprintjs2